# **DELTA-BLAST Hands-On**

**BLAST** [\(http://blast.ncbi.nlm.nih.gov/\)](http://blast.ncbi.nlm.nih.gov/), **B**asic **L**ocal **A**lignment **S**earch tool, is a suite of programs for finding similarities between biological sequences. **DELTA-BLAST** is a new, sensitive algorithm, intended for detection of distant protein homologs. Like "BLAST", "DELTA" is an acronym and it stands for **D**omain **E**nhanced **L**ookup **T**ime **A**ccelerated.

## **Outline:**

- Compare DELTA-BLAST searches with blastp.
- Search for homologs for a human RAS oncogene family.
- Find which of the human RAS oncogene family are conserved throughout the Eukaryotes.
- Use the longest protein isoforms of these genes to search for homologs in Bacteria.
- Search against a few bacterial genera in the RefSeq protein database.

## **Step 1: Homologene search**

## <http://www.ncbi.nlm.nih.gov/homologene/>

Search for clusters with the following requirements:

- conserved in Eukaryotes.
- proteins in the cluster have identifiable conserved domains.
- human gene should be induded in the cluster.

The search term for such requirements is:

## **"txid2759"[Ancestor:noexp] AND "homologene cdd"[Filter] AND human[organism]**

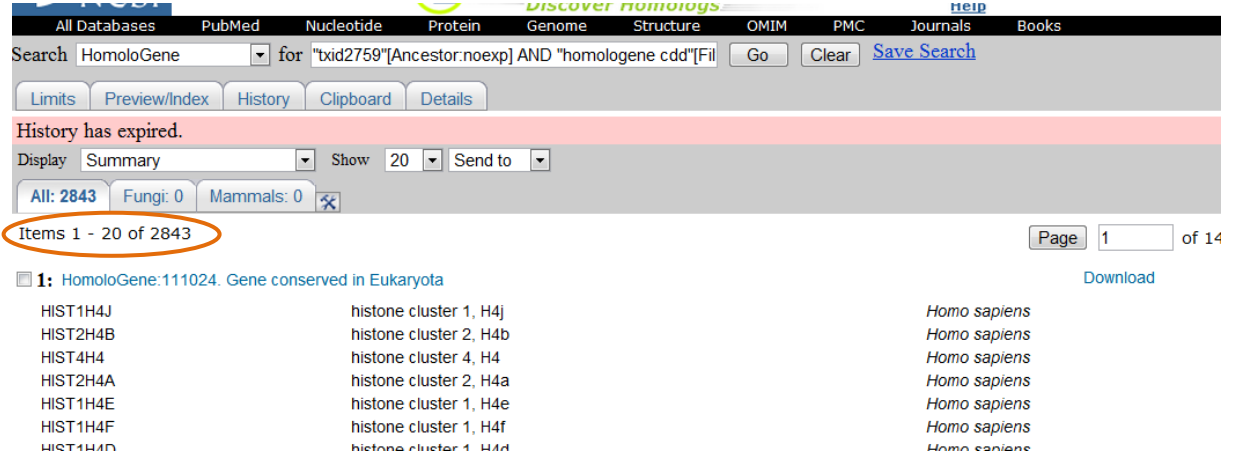

## **Step 2: The Gene database search**

From the Homologene search result page, link to the Gene database.

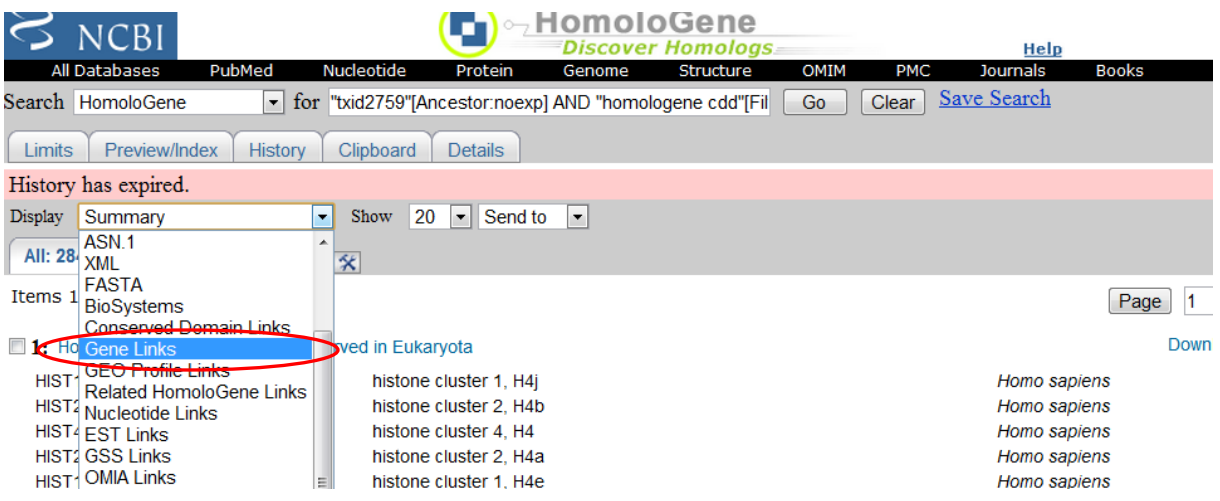

## Select the human records.

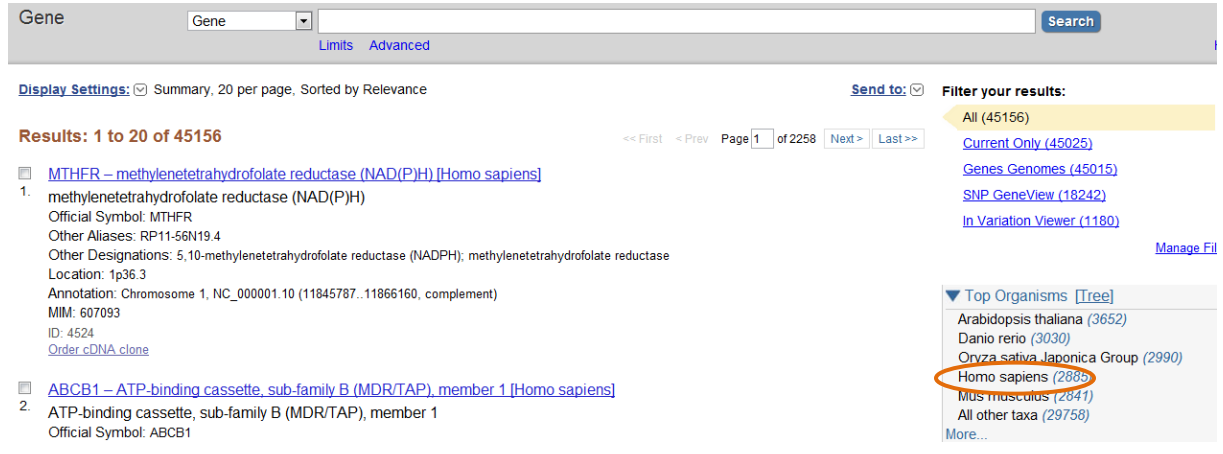

Note the search term in the Gene search box, once the page reloads:

Designation **#10** comes from the Homologene link. It will be different each time.

The **"Homo sapiens"[porgn:\_\_txid9606]** term has been added from selecting the human organism from the taxonomy sorter. This is also reflected in the search details on the right side of the screen.

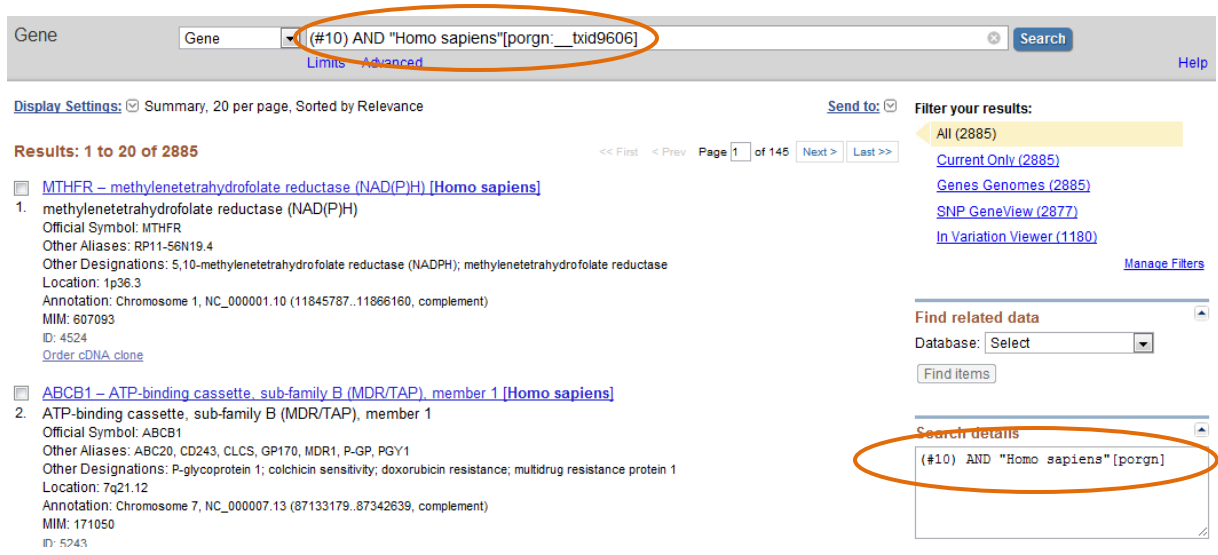

Add **"ras oncogene"[Gene/Protein Name]** to the search term in the query box and run the search. The result of the search is 17 human Gene records for genes that have "ras oncogene" in their name. According to our selection, they all have identified conserved domains and they are conserved throughout Eukaryotic kingdom.

In find related data, select protein database.

Link to the Reference Sequence proteins for these genes.

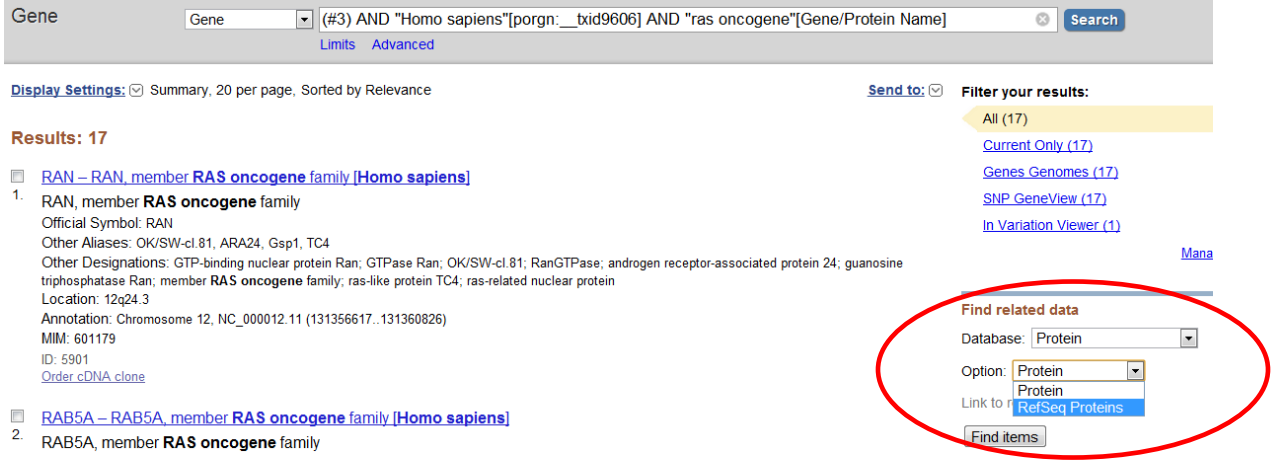

# **Step 3: Protein records and protein alignment**

After selecting find items. Some of the Genes have more than one transcript. These splice variants result in different protein isoforms.

You can select the longest isoforms of each gene by simply looking at the reported protein length on the result summary page. (You can send your section to clipboard and save the items in My NCBI as a collection).

Check those below:

## **NP\_004153.2 (215 aa), NP\_005361.2 (207 aa), NP\_112243.1 (201 aa), NP\_116235.2 (216 aa), NP\_057661.3 (208 aa)**

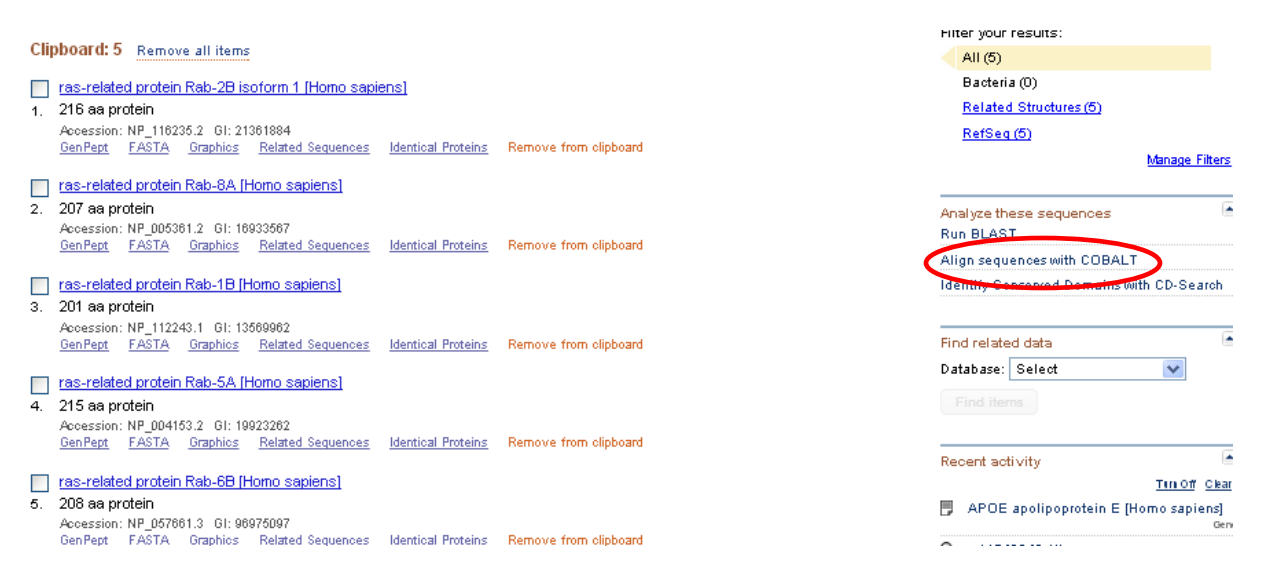

Select the link to the COBALT tool to see their multiple alignments.

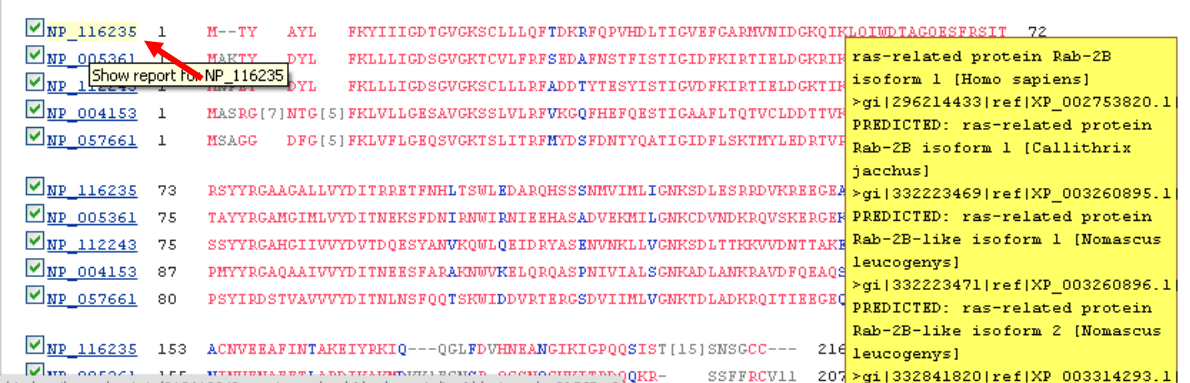

Result of their alignment, Select NP\_116235 protein.

# **Step 4: Conserved domain and PSSM**

Go to the protein record of Rab-2B and select the link to Conserved Domains to see its corresponding conserved domain.

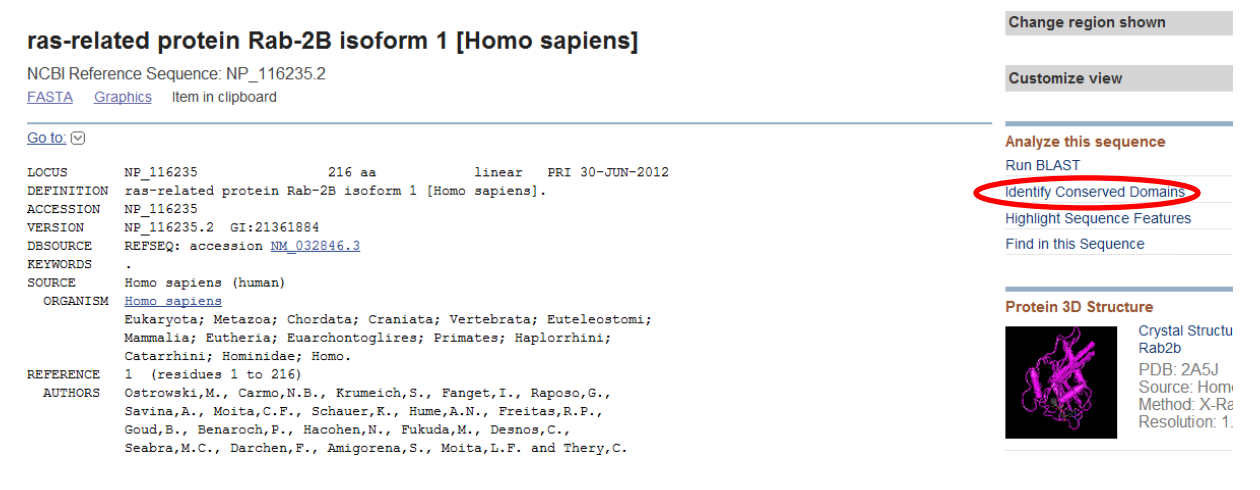

The domain is Rab2 and it belongs to the P-loop\_NTPase superfamily, link to the domain. You can see active GTP/Mg2+ binding site on the aligned sequences if you scroll down the record. You can also view the PSSM for the CD (link indicated).

A PSSM, or Position-Specific Scoring Matrix, is a type of scoring matrix used in [protein BLAST](http://www.ncbi.nlm.nih.gov/BLAST) searches in which amino acid substitution scores are given separately for each position in a protein multiple sequence alignment.

#### cd01866: Rab2, with user query added

#### Rab GTPase family 2 (Rab2)

**Rab GTPase family 2 (Rab2)**<br>
Nab GTPase family 2 (Rab2) is also implicated in the maturation of vesicula<br>
https://inchindmentaleses. Also intermediates in transport between the ER and Golgi apparatus. In plants, I<br>
regula

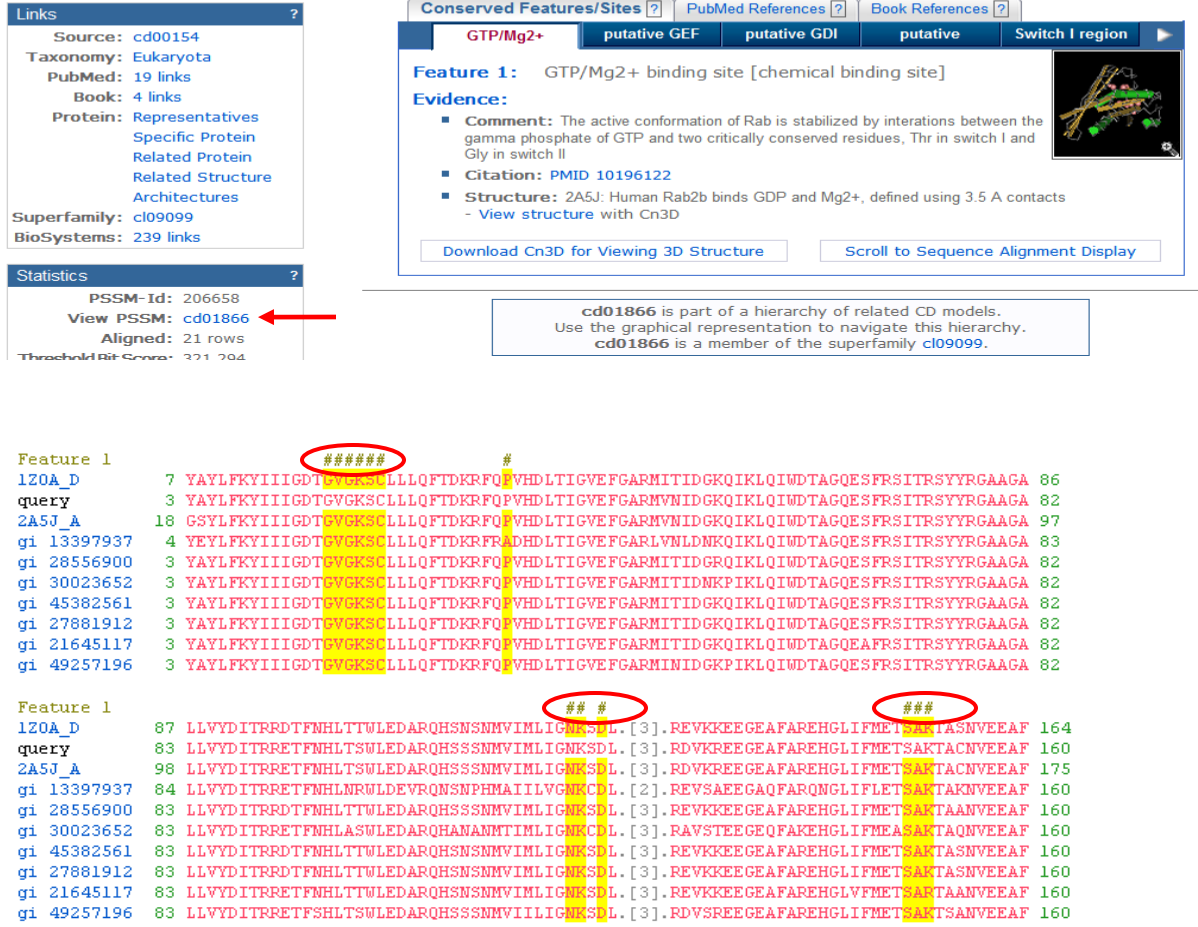

From the alignment, you can see the three conserved domains.

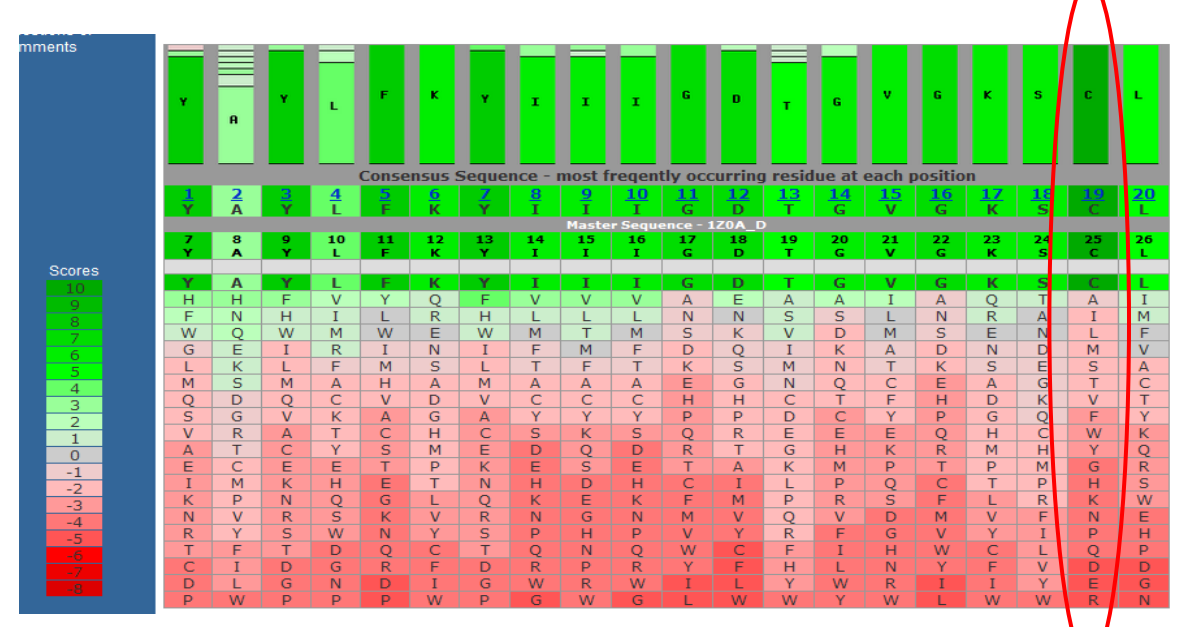

Change region shown

### Cysteine at position 19 has score 10.

## **Step 5: BLAST searches**

#### Select the link to the BLAST page from the protein record.

#### ras-related protein Rab-2B isoform 1 [Homo sapiens]

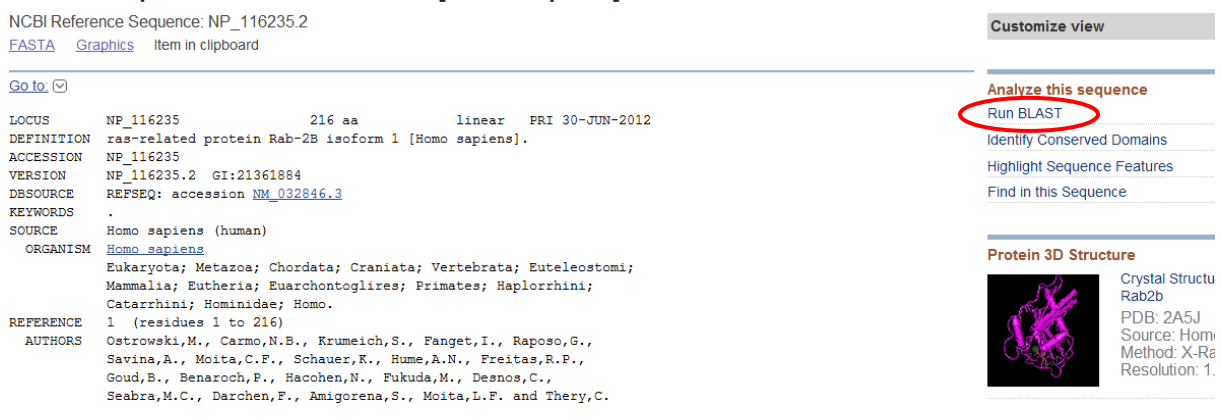

#### The link leads to the blastp page with the query accession added.

Change the database to search to the Reference proteins.

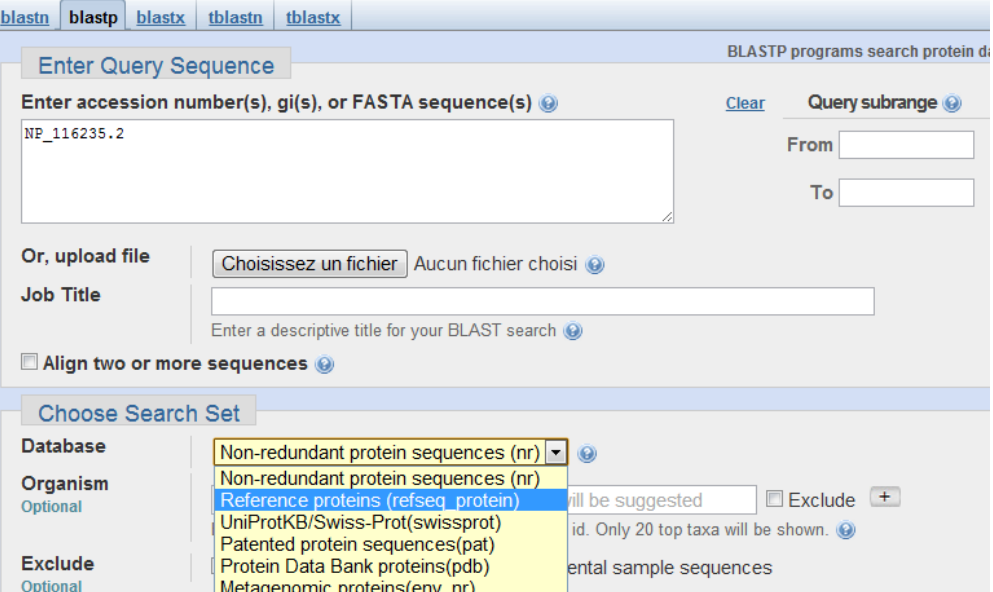

NP\_116235.2 is the accession number of the query for the Rab2 isoform. Add all the information, as you can see in the picture below.

#### Standard Pr

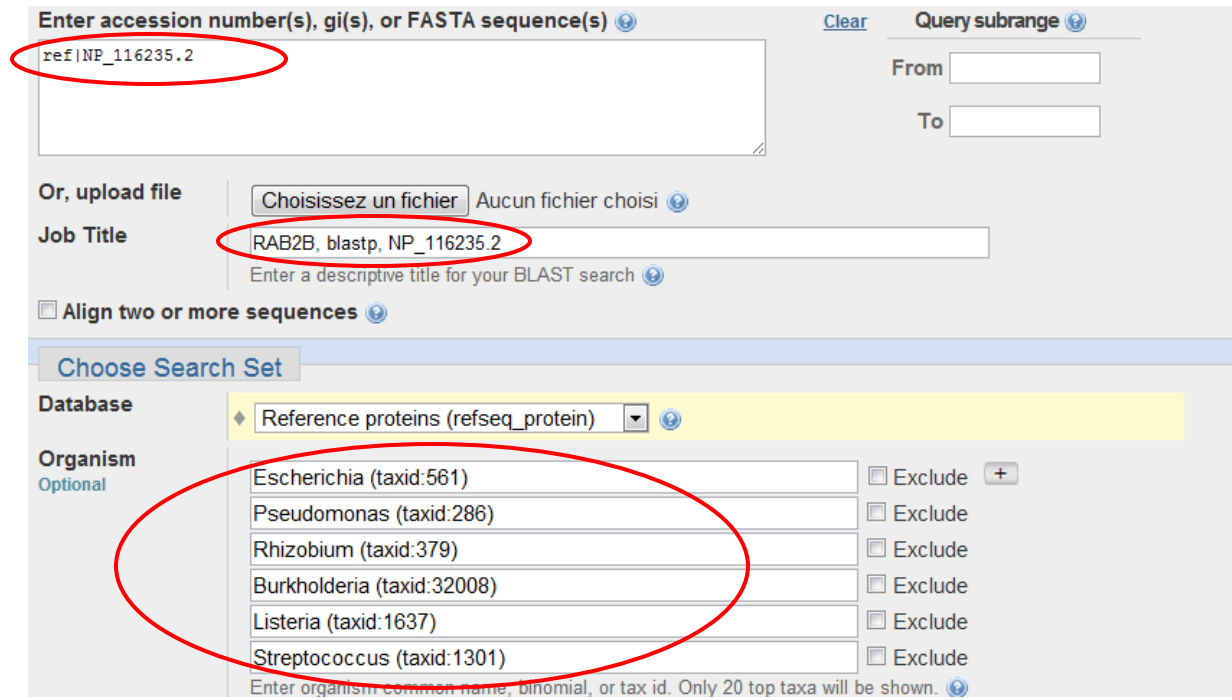

# Increase the Max target sequences to 500.

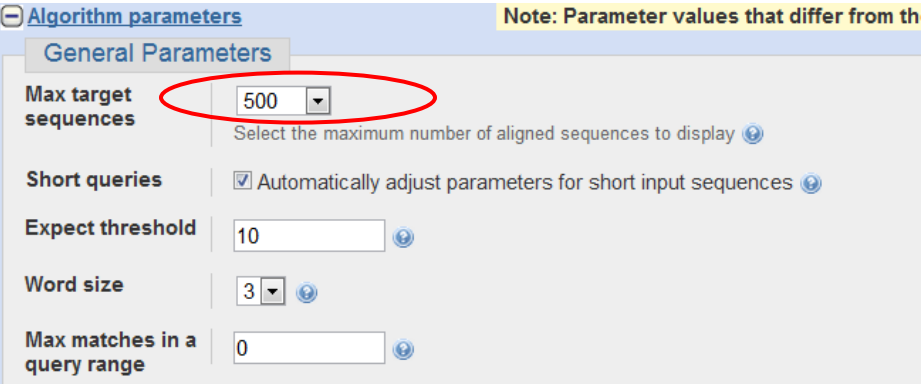

# **BLASTp Output for RAB2:**

Alignment result.

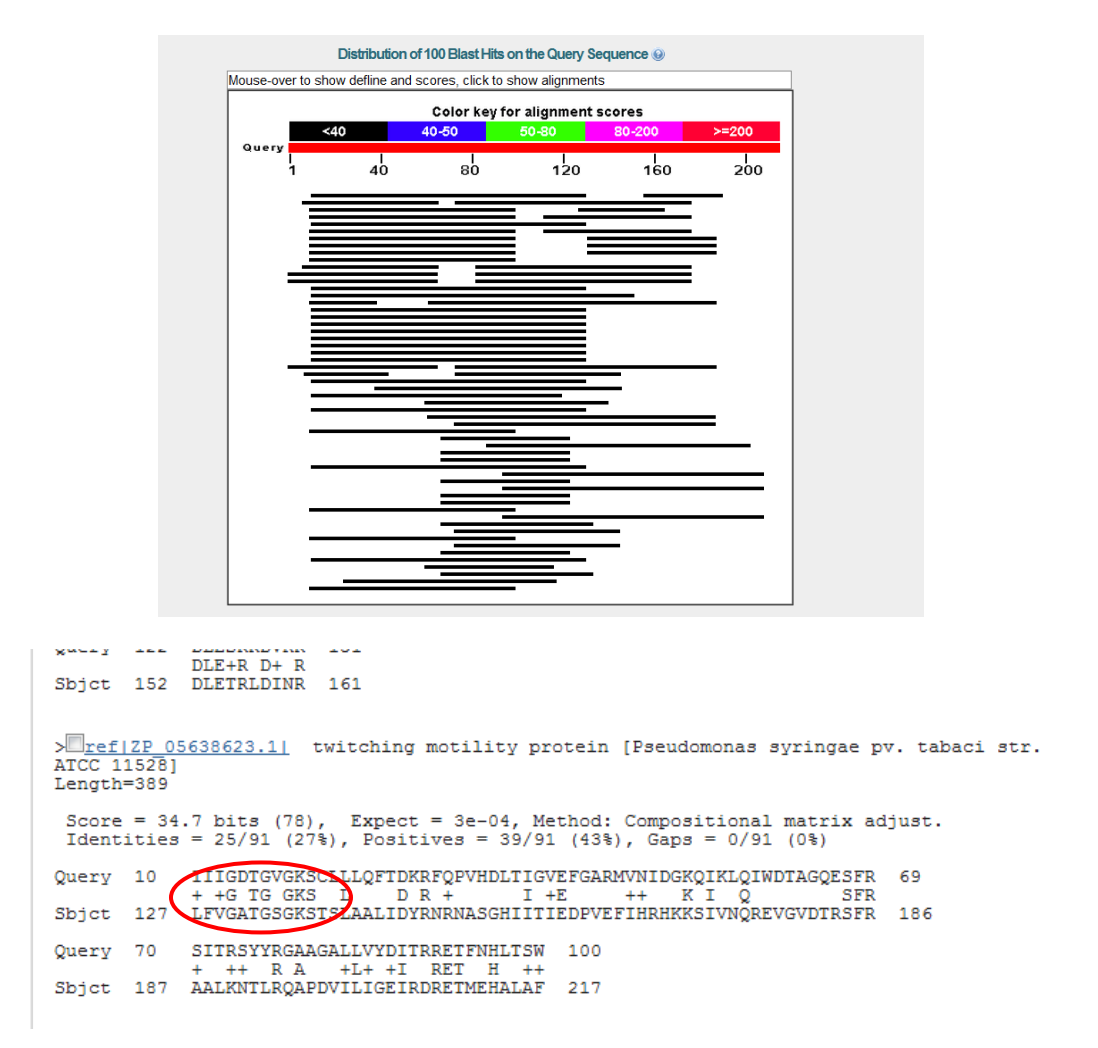

The blastp alignment covers only one of the active site.

# **DELTA-BLAST for RAB2:**

Change the job title, replace blastp by delta.

## Select Delta-Blast for algorithm.

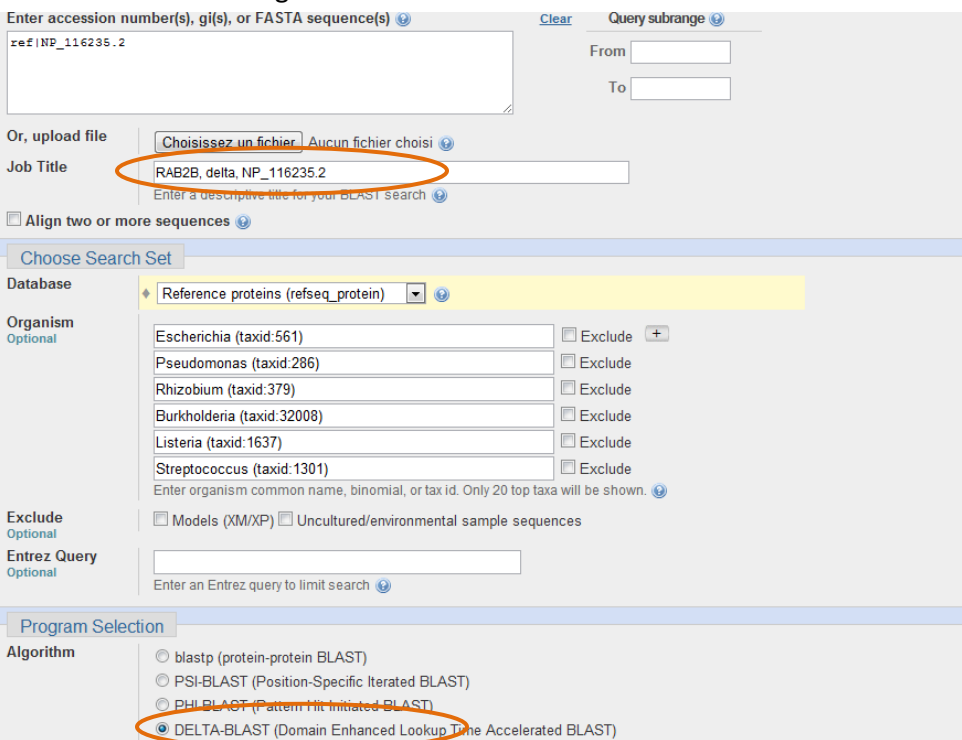

## Increase the Max target sequences to 5000.

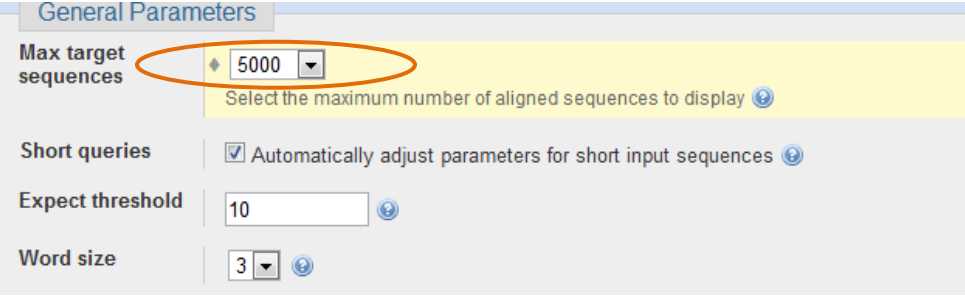

## The result:

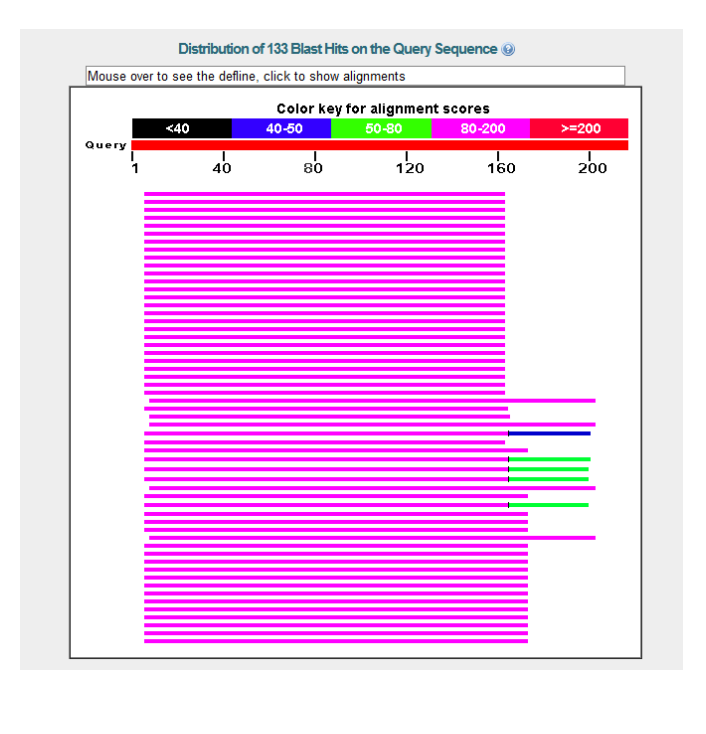

| ---- -- -- -                                                                                                    |                                                                                                    |  |
|----------------------------------------------------------------------------------------------------|----------------------------------------------------------------------------------------------------|--|
| GENE ID: 915398 trmE   tRNA modification GTPase TrmE<br>[Escherichia coli 0157:H7 str. Sakai] (10 or fewer PubMed links)                                  |                                                                                                    |  |
| Score = 92.0 bits (227), Expect = 7e-22, Method: Composition-based stats.<br>Identities = $37/166$ (22%), Positives = $60/166$ (36%), Gaps = 19/166 (11%) |                                                                                                    |  |
| Query<br>7                                                                                                    | FKYIIIGDTAVGKSCLLLOSTDKRFQPVHD-LTIGVEFGARMVNIDGKQIKLQIWDTAGQ<br>65<br>$K + I$ G<br><b>GKS LL</b><br>UD.<br>++IDG + L I DTAG<br>$\ddot{}$<br>$+$                                 |  |
| 217<br>Sbjct                                                                                                    | MKVVIAGRINAGKSSLLNALAGREAAIVTDIAGTTRDVLREHIHIDG--MPLHIIDTAGL<br>274                                                                                                    |  |
| Query<br>66                                                                                                    | ESFRS------ITRSY--YRGAAGALLVYDITRRETFNHLTSWLEDARQHSSSNMVIMLI<br>117<br>$L + D T$<br>$I$ R++<br>А<br>W<br>$+$<br>$\ddot{}$<br>+ + I ++                                           |  |
| 275<br>Sbict                                                                                                    | REASDEVERIGIERAWQEIEQADRVLFMVDGTTTDAVDPAEIW-PEFIARLPAKLPITVV<br>333                                                                                                    |  |
| 118<br>Query                                                                                                    | 163<br>GNKSDLESRRNVKREEGEAFAREHGLIFMZTSAKTACNVERAFINT<br>$NK+D+$<br>Ε<br><b>SAKT</b><br>$V_{+}$<br>+G<br>$\ddot{}$                                                              |  |
| 334<br>Sbict                                                                                                    | --- TGETLGMSEVNGHALIN SAKTGEGVDYLRNHL<br>RNKADI---<br>372                                                                                                    |  |
|                                                                                                    |                                                                                                    |  |
| Feature 1                                                                                                    | ######<br>OFTDKRFOPVHDLTIGVEFGARMITIDGKOIKLOIWDTAGOESFRSITRSYYRGAAGA 86                                                                                                    |  |
| 1Z0A D                                                                                                    | 7 YAYLFKYIIINDTGVGKSC                                                                                                    |  |
| query<br>2A5J A                                                                                                    | 3 YAYLFKYIIIGDTGVGKSULLLOFTDKRFOPVHDLTIGVEFGARMVNIDGKOIKLOIWDTAGOESFRSITRSYYRGAAGA 82<br>18 GSYLFKYIIIGDTGVGKSCLLLQFTDKRFQPVHDLTIGVEFGARMVNIDGKQIKLQIWDTAGQESFRSITRSYYRGAAGA 97 |  |
| gi 13397937                                                                                                    | 4 YEYLFKYIIIGDTGVGKSCLLLQFTDKRFRADHDLTIGVEFGARLVMLDNKQIKLQIWDTAGQESFRSITRSYYRGAAGA 83                                                                                           |  |
| gi 28556900                                                                                                    | 3 YAYLFKYIIIGDTGVGKSCLLLQFTDKRFQPVHDLTIGVEFGARMITIDGRQIKLQIWDTAGQESFRSITRSYYRGAAGA 82                                                                                           |  |
| qi 30023652                                                                                                    | 3 YAYLFKYIIIGDTGVGKSCLLLOFTDKRFOPVHDLTIGVEFGARMITIDNKPIKLOIWDTAGOESFRSITRSYYRGAAGA 82                                                                                           |  |
| gi 45382561                                                                                                    | 3 YAYLFKYIIIGDTGVGKSCLLLQFTDKRFQPVHDLTIGVEFGARMITIDGKQIKLQIWDTAGQESFRSITRSYYRGAAGA 82                                                                                           |  |
| ai 27881912                                                                                                    | 3 YAYLFKYIIIGDTGVGKSCLLLOFTDKRFOPVHDLTIGVEFGARMITIDGKOIKLOIWDTAGOESFRSITRSYYRGAAGA 82                                                                                           |  |
| gi 21645117                                                                                                    | 3 YAYLFKYIIIGDTGVGKSCLLLOFTDKRFOPVHDLTIGVEFGARMITIDGKOIKLOIWDTAGOEAFRSITRSYYRGAAGA 82                                                                                           |  |
| ai 49257196                                                                                                    | 3 YAYLFKYIIIGDT <mark>GVGKSC</mark> LLLQFTDKRFQPVHDLTIGVEFGARMINIDGKPIKLQIWDTAGQESFRSITRSYYRGAAGA 82                                                                            |  |
|                                                                                                    |                                                                                                    |  |
| Feature 1                                                                                                    | ###                                                                                                    |  |
| 1Z0A D                                                                                                    | 87 LLVYDITRRDTFNHLTTWLEDAROHSNSNMVIMNIGNKSDL.LA REVKKEEGEAFAREHGLISMETSAKTAS<br><b>NVEEAF 164</b>                                                                               |  |
| query                                                                                                    | 83 LLVYDITRRETFNHLTSWLEDAROHSSSNMVIMLIGNKSDL. [3]. RDVKREEGEAFAREHGLIFMETSAKTACNVEEAF 160                                                                                       |  |
| 2A5J A                                                                                                    | 98 LLVYDITRRETFNHLTSWLEDARQHSSSNMVIMLIGMKSDL.[3].RDVKREEGEAFAREHGLIFMETSAKTACNVEEAF 175                                                                                         |  |
| qi 13397937                                                                                                    | 84 LLVYDITRRETFNHLMRWLDEVRQNSNPHMAIILVG <mark>MKCD</mark> L.[2].REVSAEEGAQFARQNGLIFLET <mark>SAK</mark> TAKNVEEAF 160                                                           |  |
| gi 28556900                                                                                                    | 83 LLVYDITRRDTFNHLTTWLEDAROHSSSNMVIMLIGNKSDL.[3].REVKKEEGEAFAREHGLIFMETSAKTAANVEEAF 160                                                                                         |  |
| qi 30023652                                                                                                    | 83 LLVYDITRRETFNHLASWLEDARQHANANNTIMLIGNKCDL.[3].RAVSTEEGEQFAKEHGLIFMEASAKTAQNVEEAF 160                                                                                         |  |
| gi 45382561                                                                                                    | 83 LLVYDITRRDTFNHLTTWLEDARQHSNSNMVIMLIGNKSDL.[3].REVKKEEGEAFAREHGLIFMETSAKTASNVEEAF 160                                                                                         |  |
| ai 27881912                                                                                                    | 83 LLVYDITRRDTFNHLTTWLEDARQHSNSNMVIMLIGMKSDL.[3].REVKKEEGEAFAREHGLIFMETSAKTASNVEEAF 160                                                                                         |  |
| gi 21645117                                                                                                    | 83 LLVYDITRRETFNHLTTWLEDARQHSNSNMVIMLIGMKSDL.[3].REVKKEEGEAFAREHGLVFMETSARTAANVEEAF 160                                                                                         |  |
| gi 49257196                                                                                                    | 83 LLVYDITRRETFSHLTSWLEDARQHSSSMMVIILIG <mark>NKSD</mark> L.[3].RDVSREEGEAFAREHGLIFMET <mark>SAK</mark> TSANVEEAF 160                                                           |  |

For DELTA-BLAST, all three active sites are in the alignment.